## What is hoopla?

hoopla is a digital streaming service with thousands of videos, music albums, eBooks, audiobooks, and comics.

Sign up with your library card and your email address.

Each month you can borrow up to 8 titles on your account (this number is indicated in a red circle and is viewable when you sign in). This number will change to reflect the number of titles you have remaining for the month as you borrow.

Lending periods are assigned by hoopla. Some of these may vary depending on the publisher:

• eBooks: 21 Days

• Audiobooks: 21 Days

• Comic Books: 21 Days

• Music: 7 Days

• Video: 3 Days

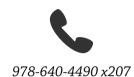

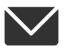

reference@tewksburypl.org

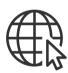

tewksburypl.org Sign up for our newsletter today

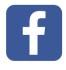

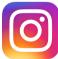

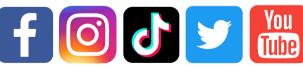

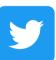

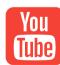

@TewksburyLib

Tewksbury Public Library 300 Chandler Street Tewksbury, MA 01876

*Updated* 3/14/24

# How to use

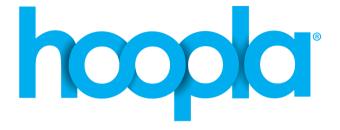

to download videos, music, eBooks, audiobooks, and comics

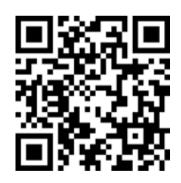

Scan this QR Code to download hoopla!

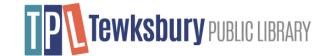

# Find hoopla

#### For a computer:

- Visit <u>hoopladigital.com</u>
- Click the "GET STARTED" button

#### For cell phones and tablets:

• Download the hoopla app using the app store on your device

### **Create an Account**

#### For all devices:

- Create an account by selecting Tewksbury Public Library from the dropdown menu
- Enter your library card number when prompted
- Enter your email address and choose a password for your hoopla account
- Click the "Sign Up" button

### Find a Title

You can access hoopla's eBooks, audiobooks, videos, and music after signing in to your account:

- Use the search bar to look for a particular author or title
- Browse by category
- Click on an item to see more details about it

### **Borrow a Title**

All hoopla titles are available immediately, with no wait!

- Click the "Borrow" button
- Click on "My hoopla"

For a computer - Click "Currently
Borrowed" under the "My hoopla" menu
button

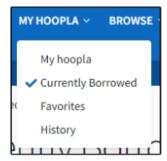

For cell phones and tablets - The "My hoopla" button is at the bottom of the screen. Currently borrowed items will appear at the top of that page.

### **Did You Know?**

Just like TPL's physical collection, there are no fines on hoopla!

hoopla videos can also be played on Apple TV, Fire TV, Chromecast, and Roku.

# **Contacting hoopla**

For a computer - At the bottom of the <a href="hoopladigital.com">hoopladigital.com</a> website is a "Submit Feedback" link that can be used to start a support ticket.

For cell phones and tablets - this feature is found by pressing the help icons: (!) or (?) under Settings.